# **Tracteur pour les nuls**

### **Objectifs**

Utilisation d'un tracteur en toute sécurité : mécanique et entretien de base, conduite en différentes situations, utilisation de matériel attelé

#### **Contenu**

Jour 1 :

- Présentation des différents tracteurs existants et de la mécanique de base du tracteur.

- Présentation des maniements de bases avec un tracteur et mise en pratique. - Présentation des différents modes d'attelage, apprentissage à l'attelage et au

dételage sur des outils à cardan de la ferme et mise en pratique.

Jour 2 :

- Apprentissage des règles de base pour manipuler un tracteur avec une remorque et une fourche et mise en pratique.

- Présentation de l'entretien de premier niveau : faire les niveaux des tracteurs et reconnaissance de petites pannes, savoir faire des réparations basiques, estimer les coûts des réparations

- Présentation des principes de base de sécurité (réglementation sur la route, au quotidien).

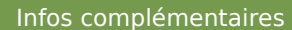

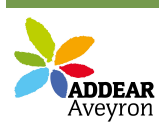

**Durée de la formation** 2 jour(s) **Date limite d'inscription** 07/09/2018

**Tarifs** gratuit pour les agriculteurs éligibles VIVEA

#### **Plus de renseignements**

Nerea NGFOK nerea-ngfok@addear12.com ADDEAR Aveyron La Maison des Paysans (La Mouline) 7 Côte d'Olemps - 12510 Olemps Tél. : 05-65-67-44-98 Portable : 07-82-75-81-26

### **Taux de satisfaction :** %

Repas partagé

**Modalités d'accès :** 

## **Dates, lieux et intervenants**

**19 sept 2018** 09:30 - 17:30 (7hrs) **27 sept 2018** 09:30 - 17:30 (7hrs) **Financeur(s)**

Sourbins 12270 La Fouillade Sourbins 12270 La Fouillade

 $\underset{\text{vive}}{\uparrow}$ 

#### **Bulletin d'inscription**

# Nom et Prénom \_ \_ \_ \_ \_ \_ \_ \_ \_ \_ \_ \_ \_ \_ \_ \_ \_ \_ \_ \_ \_ \_ \_ \_ \_ \_ \_ \_ \_ \_ \_ \_ Adresse \_ \_ \_ \_ \_ \_ \_ \_ \_ \_ \_ \_ \_ \_ \_ \_ \_ \_ \_ \_ \_ \_ \_ \_ \_ \_ \_ \_ \_ \_ \_ \_ \_ \_ \_ \_ \_ \_ \_ \_ \_ \_ \_ \_ \_ \_ \_ \_ \_ \_ \_ \_ \_ \_ \_ \_ \_ \_ \_ \_ \_ \_ \_ \_ \_ \_ \_ \_ \_ \_ \_ \_ \_ \_ \_ \_ \_ \_ \_ Tel \_ \_ \_ \_ \_ \_ \_ \_ \_ \_ \_ \_ \_ \_ \_ \_ \_ \_ \_ \_ \_ \_ \_ \_ \_ \_ \_ \_ \_ \_ \_ \_ \_ \_ \_ \_ \_ \_ \_ \_

Laurent Lemouzy, paysan formateur

Laurent Lemouzy, paysan formateur Stéphane Deltor, MSA

Courriel \_ \_ \_ \_ \_ \_ \_ \_ \_ \_ \_ \_ \_ \_ \_ \_ \_ \_ \_ \_ \_ \_ \_ \_ \_ \_ \_ \_ \_ \_ \_ \_ \_ \_ \_ \_ \_